#### **The CoastWatch Utilities Version 3.2 CoastWatch Data Made Easy**

Peter Hollemans SP Systems / Terrenus Earth Sciences Consultant for NOAA/NESDIS October, 2005

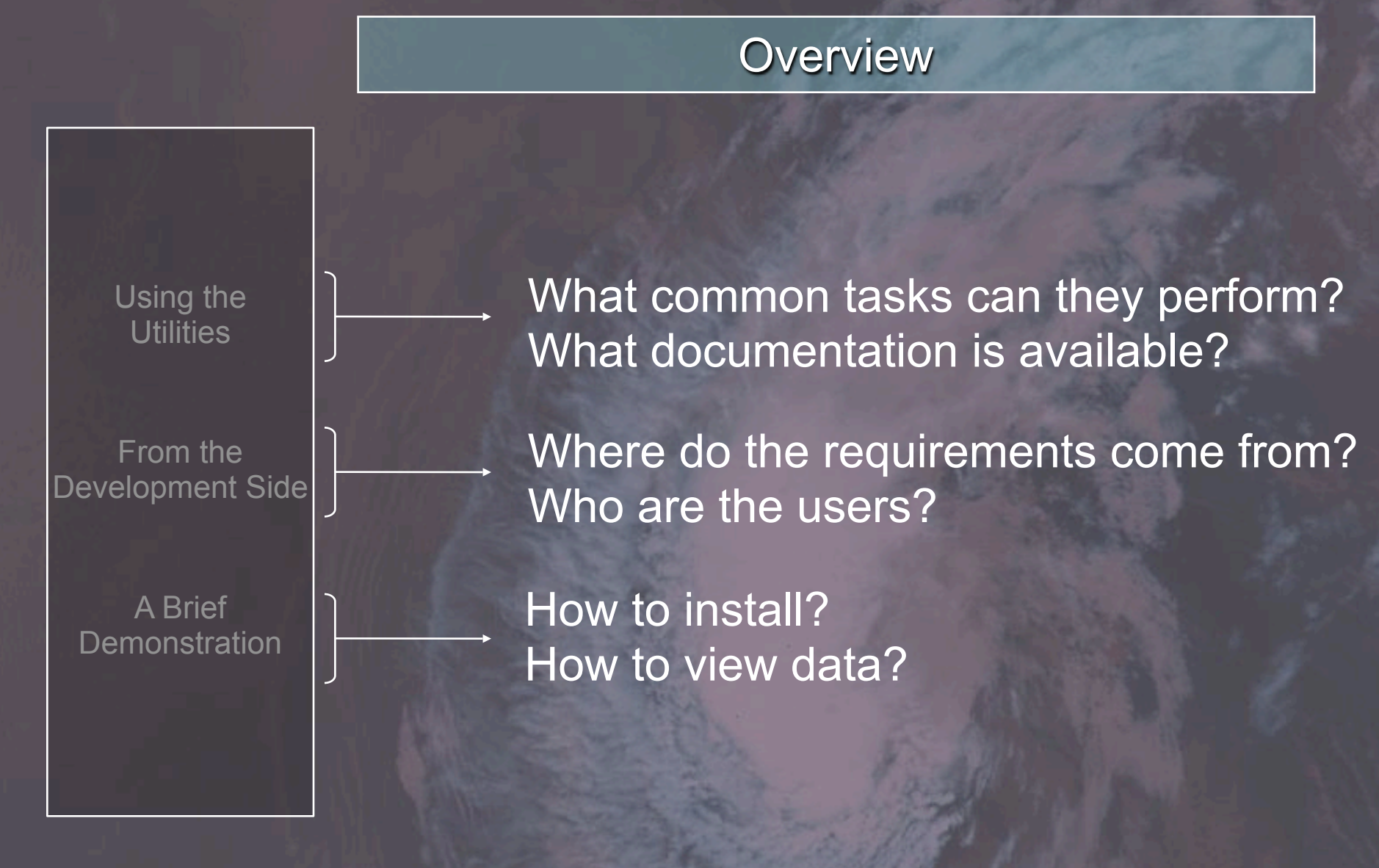

# Common Tasks

Using the **Utilities** 

From the Development Side

A Brief **Demonstration**  **Information and statistics** 

**Data processing** 

**H** Graphics and visualization

**Registration and navigation** 

# **Network**

### **Documentation**

Using the **Utilities** 

From the Development Side

A Brief **Demonstration**  **H** User's guide

**Help menus** 

**H** Manual pages

**Programmer's API** 

### System Requirements

Using the **Utilities** 

From the Development Side

A Brief **Demonstration**  **T.** Operating systems: Windows, Linux, Solaris, MacOS X, AIX, IRIX

**Java: 1.4.2 and up** 

**Resources: 50 MB disk, 128 MB RAM,** >1GHz processor

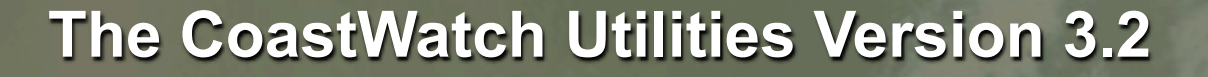

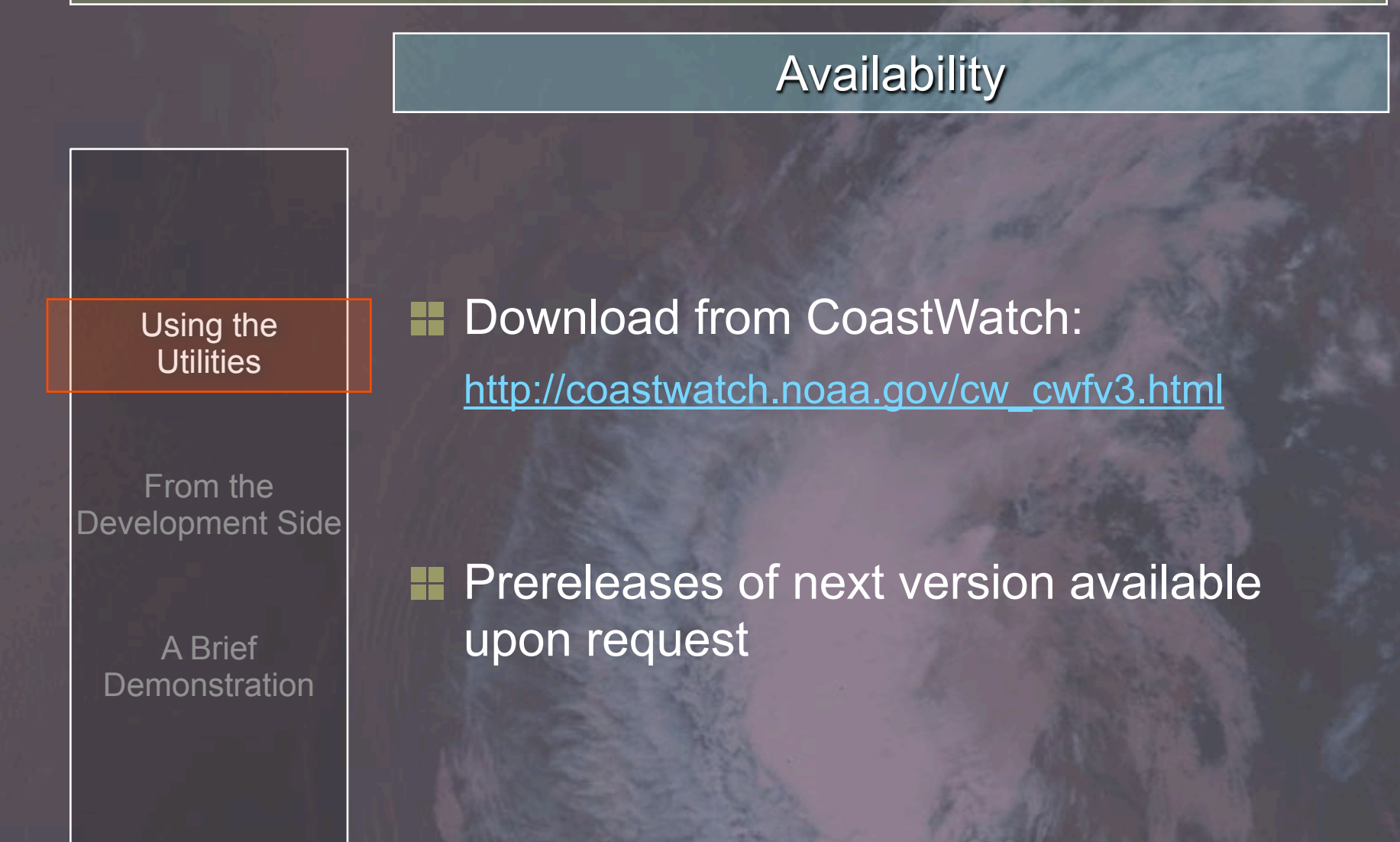

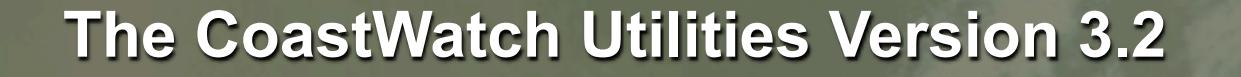

#### Functional Requirements

Using the **Utilities** 

From the Development Side **H** John Sapper / CoastWatch AVHRR product support

**E** CoastWatch central and nodes

**H** Miscellaneous user feedback

A Brief **Demonstration** 

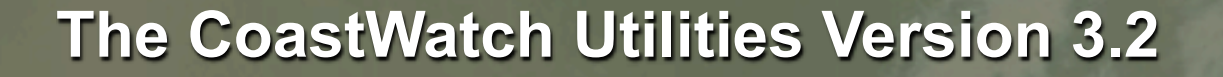

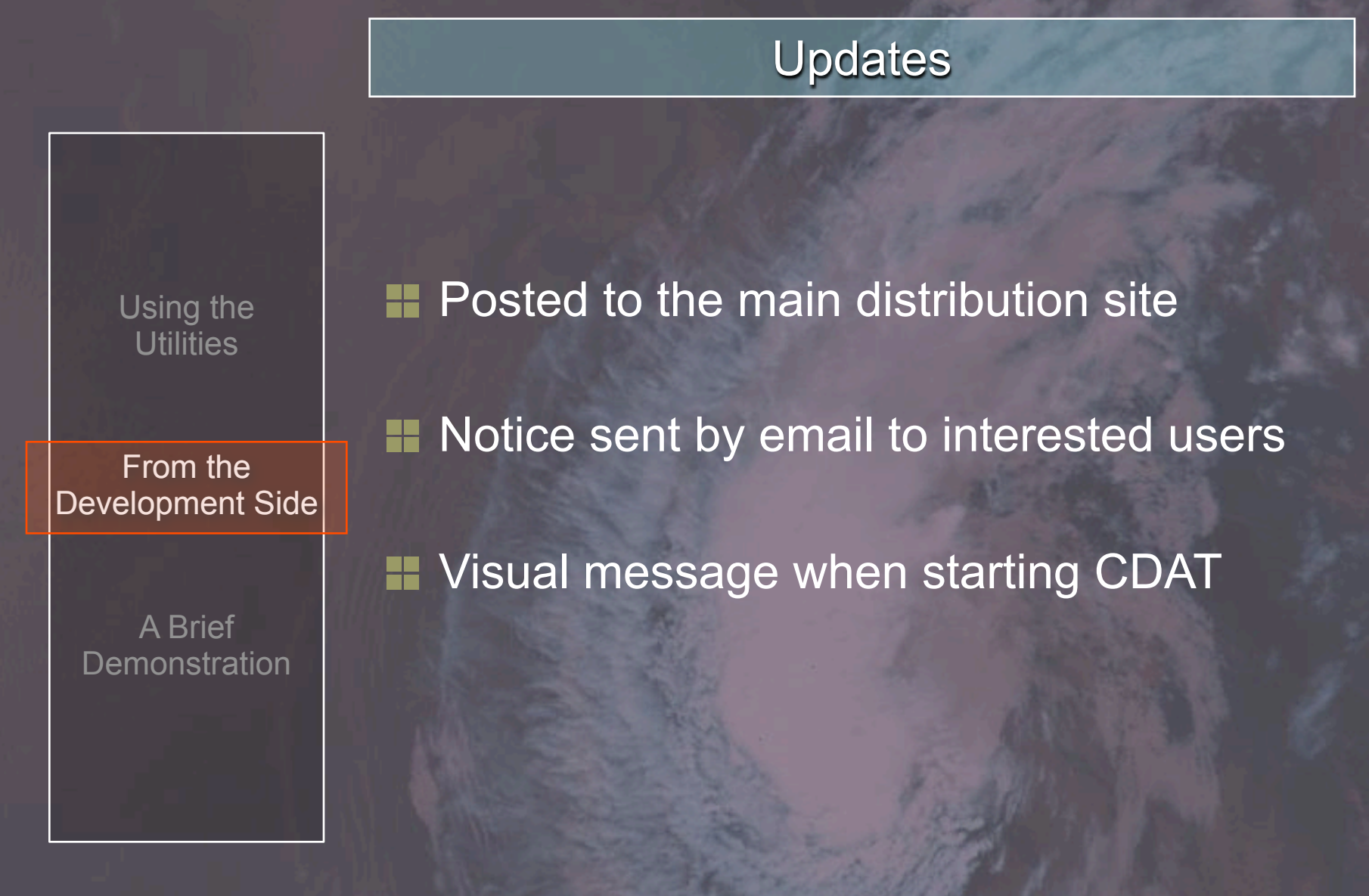

![](_page_8_Figure_1.jpeg)

![](_page_8_Picture_106.jpeg)

**4.7%**

**0.3%**

### Demonstration Steps

Using the **Utilities** 

From the Development Side

A Brief **Demonstration**  **B** Download and install

**Run CDAT from Start Menu** 

**T** View data via OPeNDAP connection

![](_page_10_Figure_1.jpeg)

![](_page_11_Figure_0.jpeg)

#### Acknowledgements

Using the **Utilities** 

From the Development Side

A Brief **Demonstration** 

### **E** CoastWatch central and node users

### **T** West Coast node meeting hosts